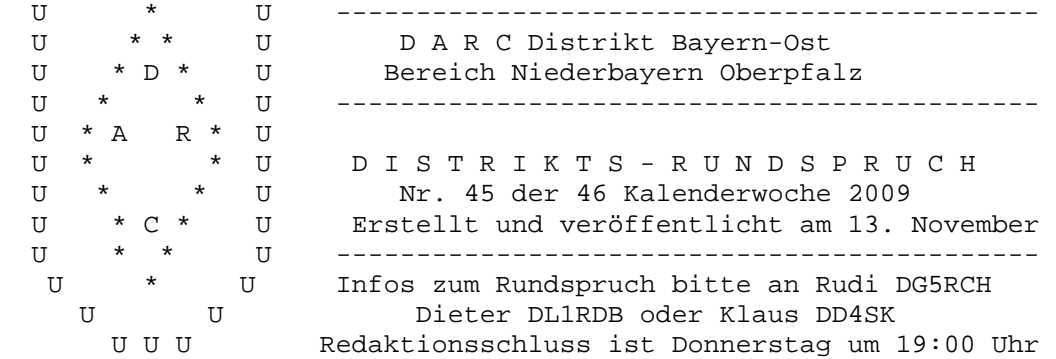

#################################################################

\*Auszüge aus dem Rundspruch bitten wir entsprechend kennzeichnen\*

Grüß Gott liebe Hörerinnen und Hörer, wir begrüßen alle Zuhörer und Leser des Distriktsrundspruchs "Bayern-Ost". Ausdrücklich begrüßen wir auch alle Zuhörer, die noch keine Lizenz haben. Sollte unser Rundspruch mehr Appetit auf den Amateurfunk machen, erhalten Sie weitere Informationen im Internet unter www.darc.de/u oder bei unserem Distriktsvorsitzenden Hans Reyzl unter der Telefonnummer (09661) 4525. Die Redaktion erreichen Sie unter der Adresse: Rundspruch -redaktion (ädd) db0sl.de Nun viel Spaß mit den eingegangenen Meldungen aus dem ,

1. OV Deggendorf U 04

Die Vorstandschaft des OV U04 Deggendorf lädt seine Mitglieder einschließlich Partner zum alljährlichen OV-Abend mit Weihnachtsfeier, für Freitag den 4.12.2009 ab 19:30 im OV-Lokal Altschaching herzlich ein. gez. DK5HK OVV

2. Vortrag OV Regensburg U13

Thema: Übertragung von Sprache und Musik mit Licht. Vortragender: OVV Helmut, DH5RQ

Mit einer einfachen, leicht nachzubauenden Schaltung wird die Übertragung von Sprache und Musik auf optischem Wege vorgeführt. Eine Lichtquelle wird mit einem Musiksignal moduliert. Das abgestrahlte Licht empfängt ein Fototransitor. Das vom Fototransister ausgegebene Signal wird demoduliert und in einem Lautsprecher wieder gegeben. Im zweiten Schritt wird die direkte Sicht-Übertragung von Sender und Empfänger ersetzt durch Ankopplung eines Lichtwellenleiters. Mit Hilfe des Lichtwellenleiters kann das Lichtsignal an eine beliebige Stelle geführt werden. Auch große Entfernungen lassen sich damit überbrücken. Wie das Licht in einem Lichtwellenleiter geführt wird und warum es damit praktisch um die Ecke geleitet werden kann, soll an Hand einiger Experimente geklärt werden. Praktische Anwendung der Lichtwellenleitertechnik sind die heutigen Hochgeschwindigkeitsnetze. Weiteres finden Sie auf unserer Hompage afua.de.vu Ort: Gasthof Götzfried in Regb. - Wutzlhofen Termin: Freitag, 20. 11. 09, Beginn: 20 Uhr Gäste sind wie immer herzlich willkommen.

73 OVV Helmut, DH5RQ

## 2. Terminvorschau

Vorankündigung zum internationalen YL-Treffen 2010 in München Vom 18.06.2010 bis 28.06.2010 findet das internationale YL - Teffen statt. Genaue Informationen über Programm , Ablauf und Kosten kann man auf der Hompage unter www.ylmeetmunich.com nachlesen . Auch ein Anmeldeformular ist hier zufinden . Auf zahlreiche Teilnahme freut sich Conny DF8MN die Organisatorin (Info Oberbayern RSP)

## 3. 79. Peilwettbewerb Franken

Der 79. Peilwettbewerb Franken fand am Samstag, 31. Oktober 2009 von 15:00 bis 17:00 Uhr statt. Das Fuchs - QTH war in der Naehe von Fuerth/Vach 320 m über N.N. im Locatorfeld JN59LM (49G 31M 17S N / 10G 57M 17S E).Bei recht durchwachsenem Wetter war die Peilaufgabe nicht leicht. Meine Hochachtung an alle Teilnehmer! Diesmal hatte ich niemanden zum Schreiben des Logs, darum waren die Pausen etwas länger. Ich danke denen, die es bemerkt haben für die Rücksicht.

Karl, DO3RM (U21) aus Lupburg hat mit nur 5,2 Grad Peilfehler aus einer Entfernung von 74 km den Vogel aus dem Nest geholt. Wie macht er das nur? Die Peilgruppe auf dem Dillberg war wieder stark mit vier aktiven Peilern, darunter zwei SWLs, vertreten.

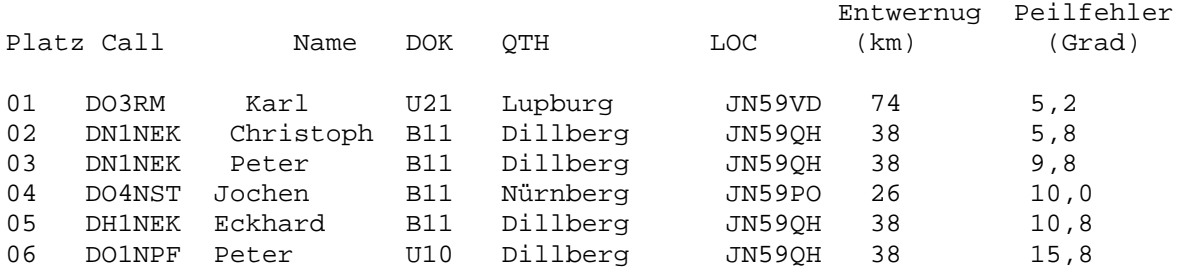

Feldstärkemeldungen ohne Peilinformationen gingen ein von folgenden Stationen:

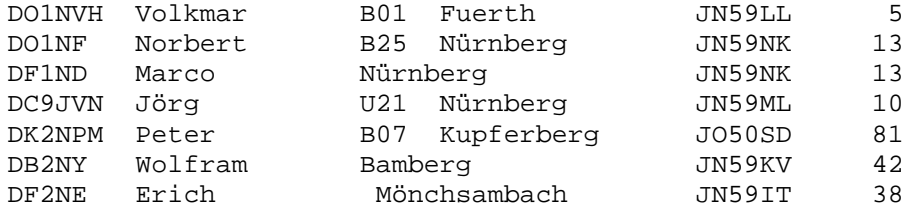

Noch eine Anfrage: Wer hat Lust, an einem Peilertreffen beim naechsten AFU- und Computermarkt in Neumarkt am 27. Maerz 2010 teilzunehmen? Bitte meldet Euch bei mir. Info: Peter Reichard, DC3MR (Z13) / Veranstalter der Peilwettbewerbe (Info Franken Rundspruch)

4.Neues vom IT - Services im DARC

In den nächsten Wochen sollten sich alle Webmaster der Untergliederungen neu anmelden. In dieser Zeit beginnt die Umstellung auf das neue Content Management System (CMS). Dazu werden neue Seiten auf einem neuen Server installiert, die bis Mitte naechsten Jahres von den Webmastern mit Daten gefüllt werden müssen. Bitte beginnt rechtzeitig mit der Umstellung, denn es ist geplant das alte System in etwa einem halben Jahr abzuschalten.

Das Formular und die Nutzungsbestimmungen müssen vom DARC -Server herunter geladen, unterschrieben und an die Geschaeftsstelle gesendet werden. Die Adresse lautet: www.darc.de/referate/it-services/webmasterantrag.

#### 5. Liniartransponder

Der Lineartransponder heißt DB8HIR , steht in Satzung/ Erzgebirge nähe OK Grenze in JO60OM auf 890m Höhe Die Frequenzen sind Bake: 144,642 Mhz CW 1min Dauerstrich dann kommt das Rufzeichen DB=D8HIR und Locator JO60OM in CW TX: 144,650 Mhz =B1 10 Khz (640-660) RX: 432,550 Mhz =B1 10 Khz (540-560) Die Modulationsarten sind vornehmlich USB (SSB) und CW, FM geht auch sollte jedoch vermieden werden da es die kommplette Frequenz dicht macht, dafür gibt es unzählige FM Relais die auch genutzt werden wollen. Bei optimalen ausnutzen der Frequenz können durchaus 4-5 Gesprächspaare nebeneinander arbeiten, wer einen getrennten Empfänger und Sender hat, sollte sich durchaus auch zurück hören. Sehr interresant währen Empfangsberichte an meine Mail do8gt@online.de 73 Torsten DO8GT, Grüße aus dem Erzgebirge

Veranstaltungen

## November 2009

 14. Treffen der 4 Distrikte in Neuendettelsau Notfunk

> 15. 29. AMTEC in Saarbrücken www.amtec-ev.de 28. 80. Peilwettbewerb Franken 15:00-17:00 MEZ www.mydarc.de/dc3mr

> > Dezember 2009

04. OV Deggendorf Weihnchtsfeier

#### Sonder DOK IM Distrikt U

 Vom 01.09.2009 - 31.05.2010 DL0RF mit DOK 20U29 OV Regenstauf Vom 01.01.2010 - 31.12.201o DL0NM mit DOK NM850 OV Neumarkt

OV Abende im Distrikt U \*\*\*\*\*\*\*\*\*\*\*\*\*\*\*\*\*\*\*\*\*\*\*\*\*

Freitag 13.11.2009

20:00 Uhr U11 im Gasthaus " Vogel auf der Ries ", Rennweg 1 in Passau 19:30 Uhr U28 Hallenbadrestaurant in Waldkirchen 19:30 Uhr U29 in der Rot - Kreuz Wache in Regenstauf 20:00 Uhr U14 im Gasthaus " Falter " Chamerstr. 94315 Straubing

Samstag 14.11.2009

20:00 Uhr U02 im Gasthaus " Loderbauer " in Bärndorf am Rande von Regen 20:00 Uhr U12 im " Häringsbräu " in Herbertsfelden 19:30 Uhr U23 im Hotel " Ratsstüberl " in Waldsassen Basilikaplatz jeden Donnerstag Treffen OV Stätdedreieck U27 Münchshoferberg Klubheim jeden Freitag 20:30 Uhr U24 im Gasthaus " Postbräu " in Siegenburg Bayern - Ost Rundspruch über die Relais DB0TK (Regensburg ) auf 145.750 MHz um 19:00 Uhr DB0RP (Regensburg) auf 438.900 MHz um 19:00 Uhr über das Relais DB0SL (Landau) auf 145.700 MHz um 19:00 Uhr Am Freitag: \*\*\*\*\*\*\*\*\*\*\* über das Relais DB0YC (Cham) auf 145.675 MHz um 19:00 Uhr Der Distrikts-Rundspruch ist im Packet-Radio ab Freitagabend Im Bord Distrikt zu lesen. Die Redaktion erreichen Sie unter rundspruch-redaktion@db0sl.de Die Redaktion und Rundspruchsprecher bedanken sich fürs Zuhören und wünschen allen einen guten Abend und ein erholsames Wochenende. Hier war \*\*\*\*(Station), am Mikrofon \*\*\*\*(Rufzeichen),AWDH bis zum nächsten Rundspruch am Donnerstag um 19:00 Uhr auf dieser QRG. Nach einer kleinen Umschaltpause würde ich mich auf eventuelle Bestätigungen freuen. Die QRG ist wieder frei

 DG5RCH, Rudi DL1RDB, Dieter DD4SK, Klaus Tel : 08733/ 1617 Tel : 0941 / 7501968 PR : DB0SL E-Mail : dg5rch@web.de PR : DB0RGB E-Mail : dl1rdb@t-online.de

##########################################################################

## **Veranstaltungen**

November 2009

- 14. Treffen der 4 Distrikte in Neuendettelsau Notfunk
- 15. 29. AMTEC in Saarbruecken
- www.amtec-ev.de
- 28. 80. Peilwettbewerb Franken 15:00-17:00 MEZ www.mydarc.de/dc3mr

Sonder DOK IM Distrikt U

Vom 01.09.2009 - 31.05.2010 DL0RF mit DOK 20U29 OV Regenstauf Vom 01.01.2010 - 31.12.201o DL0NM mit DOK NM850 OV Neumarkt

## **OV Abende im Distrikt U \*\*\*\*\*\*\*\*\*\*\*\*\*\*\*\*\*\*\*\*\*\*\*\*\***

Freitag 07.11.2009

20:00 Uhr U11 im Gasthaus " Vogel auf der Ries ", Rennweg 1 in Passau 19:30 Uhr U28 Hallenbadrestaurant in Waldkirchen 19:30 Uhr U29 in der Rot – Kreuz Wache in Regenstauf 20:00 Uhr U14 im Gasthaus " Falter " Chamerstr. 94315 Straubing Samstag 08.11.2009 20:00 Uhr U02 im Gasthaus " Loderbauer " in Bärndorf am Rande von Regen 20:00 Uhr U12 im " Häringsbräu " in Herbertsfelden

19:30 Uhr U23 im Hotel " Ratsstüberl " in Waldsassen Basilikaplatz

Mittwoch 11.11.2009 20:00 Uhr U03 im OV – Heim in Kolmberg

jeden Donnerstag Treffen OV Stätdedreieck U27 Münchshoferberg Klubheim jeden Freitag 20:30 Uhr U24 im Gasthaus " Postbräu " in Siegenburg

Bayern - Ost Rundspruch über die Relais DB0TK (Regensburg ) auf 145.750 MHz um 19:00 Uhr DB0RP (Regensburg) auf 438.900 MHz um 19:00 Uhr über das Relais DB0SL (Landau) auf 145.700 MHz um 19:00 Uhr

Am Freitag: \*\*\*\*\*\*\*\*\*\*\*

über das Relais DB0YC (Cham) auf 145.675 MHz um 19:00 Uhr Der Distrikts-Rundspruch ist im Packet-Radio ab Freitagabend Im Bord Distrikt zu lesen. Die Redaktion erreichen Sie unter rundspruch-redaktion@db0sl.de Die Redaktion und Rundspruchsprecher bedanken sich fürs Zuhören und wünschen allen einen guten Abend und ein erholsames Wochenende. Hier war \*\*\*\*(Station), am Mikrofon \*\*\*\*(Rufzeichen),AWDH bis zum nächsten Rundspruch am Donnerstag um 19:00 Uhr auf dieser QRG. Nach einer kleinen Umschaltpause würde ich mich auf eventuelle Bestätigungen freuen.

Die QRG ist wieder frei DG5RCH, Rudi DL1RDB, Dieter DD4SK, Klaus Tel : 08733/ 1617 Tel : 0941 / 7501968 PR : DB0SL E-Mail : dg5rch@web.de PR : DB0RGB

# E-Mail : dl1rdb@t-online.de